# **Minutes of RESULTS, PITZ Physics Seminar, 07.11.2013**

Project: PITZ

Participants: Mikhail Krasilnikov, Georgios Kourkafas, Dmitriy Malyutin, Igor Isaev, Marek Otevrel, Grigorii Vashchenko, Prach Boonpornprasert, Bifeng Lei, S. Weisse, M. Nozdrin, B. Marchetti, R. Martin, G. Trowitsch.

## **Agenda:**

- 1) S. Weisse: Introducion to VideoClient3
- 2) Run coordination

# **Results:**

1) Introducion to VideoClient3

- Documents:
- <http://adweb.desy.de/mcs/tine/VideoSystem/VideoClient3/Quick-Reference/videoclnt3.html>
- individual frames accessible
- missing frames issue: new features
- histogram panel updates
- drag & drop images to VC3 possible
- snap images -> bmp
- movies in development
- installation today (7.11.2013)
- No more analog cameras (except in the laser hut)
- Matlab loading files->see: <http://adweb.desy.de/mcs/tine/VideoSystem/vsAPI.shtml>
- Config file->see:

<http://adweb.desy.de/mcs/tine/VideoSystem/doc%20xmlfiles/VideoClient3/videoclnt3-config.xml>

#### 2) Run coordination

- measure dark current (6.5MW, 200us) and resonance temperature (SP 23, 400us) each shift

### **Next steps:**

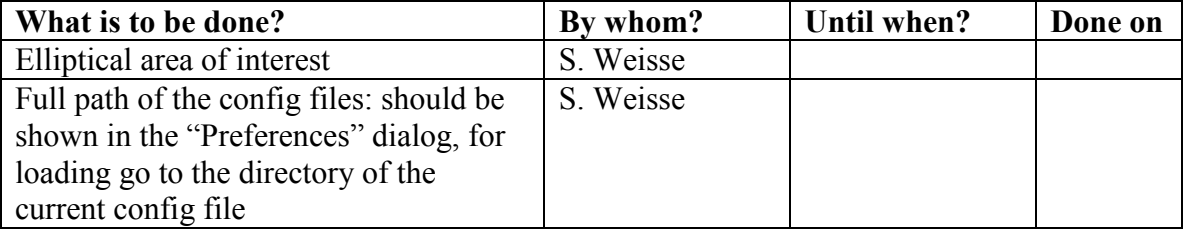

Protocol prepared by M. Otevrel 07.11.2013